## **TRANSPORTATION POOLED FUND PROGRAM QUARTERLY PROGRESS REPORT**

Lead Agency (FHWA or State DOT): lowa DOT

## **INSTRUCTIONS:**

*Project Managers and/or research project investigators should complete a quarterly progress report for each calendar quarter during which the projects are active. Please provide a project schedule status of the research activities tied to*  each task that is defined in the proposal; a percentage completion of each task; a concise discussion (2 or 3 sentences) of *the current status, including accomplishments and problems encountered, if any. List all tasks, even if no work was done during this period.* 

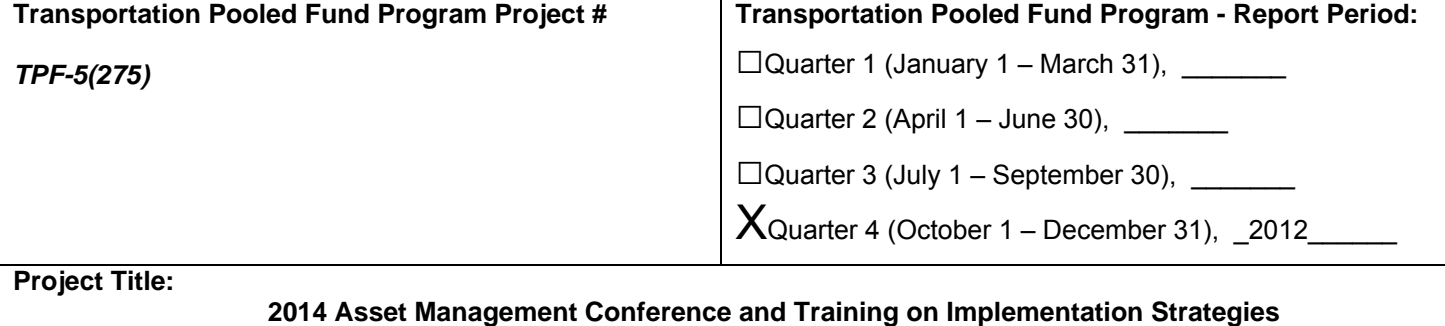

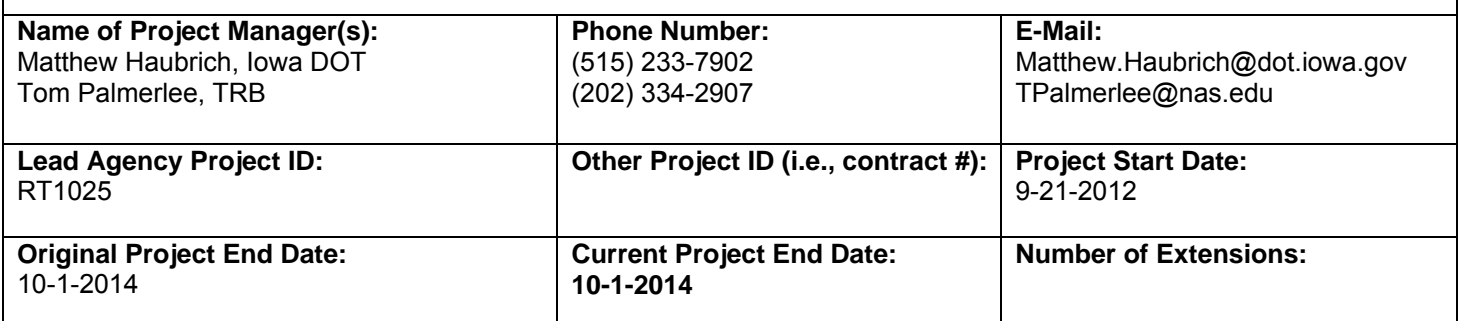

Project schedule status:

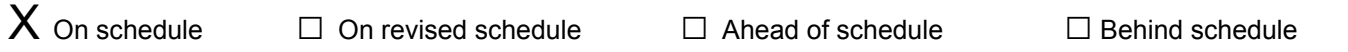

Overall Project Statistics:

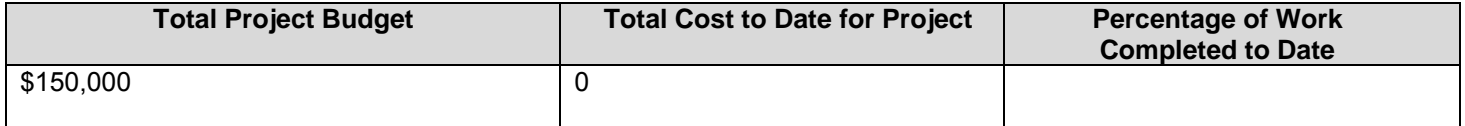

**Quarterly** Project Statistics:

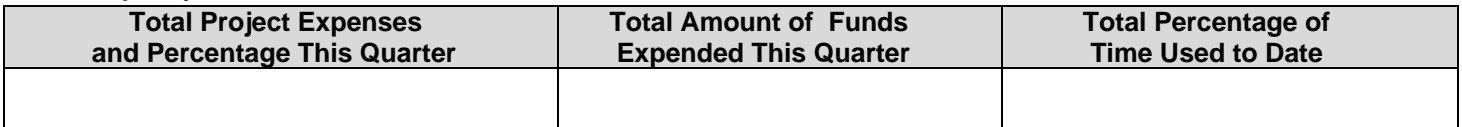

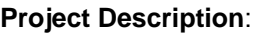

**TRB will organize an Asset Management Conference attended by member states and interested parties to exchanges information the challenges of asset management implementation. A venue for pooled fund partners will be developed to share state DOT best practices and strategies for overcoming challenges.**

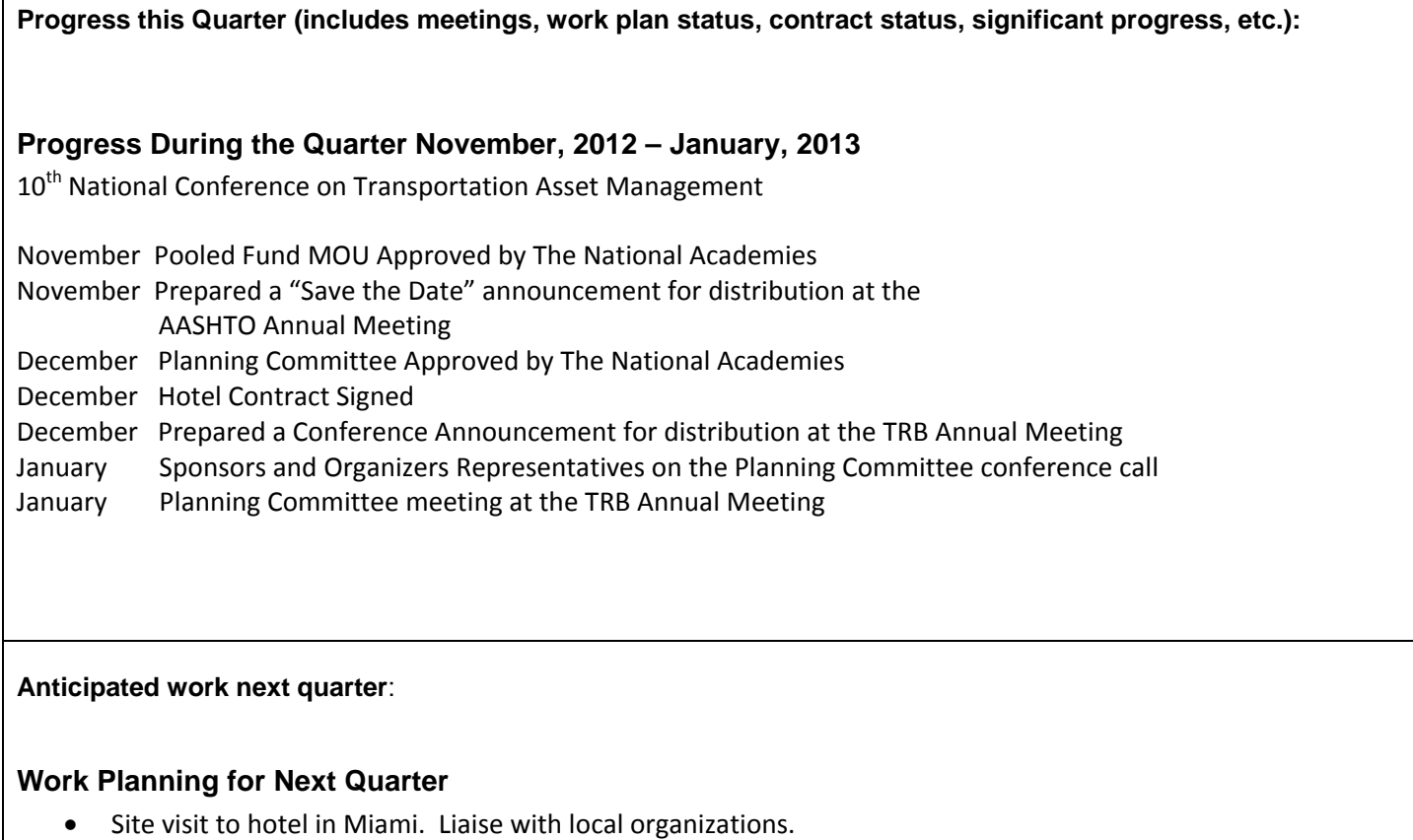

- Planning Committee begins monthly working calls. Set conference objectives and consider setting conference tracks.
- Survey pooled fund members re asset management work in progress and assess needs conference should address.

## **Significant Results:**

**Circumstance affecting project or budget. (Please describe any challenges encountered or anticipated that might affect the completion of the project within the time, scope and fiscal constraints set forth in the agreement, along with recommended solutions to those problems).** 

**Potential Implementation:**